## Entwicklung einer IVS-Rahmenarchitektur Straße

Los 1: "Wissenschaftliche Unterstützung bei der **Definition einer IVS-Rahmenarchitektur inklusive Evaluierung anhand von Referenzarchitekturen"** 

> Forschungsvorhaben FE 03.0483/2011/IRB der Bundesanstalt für Straßenwesen

> > Sachstandsbericht 2 (zum Meilenstein 2)

> > > Version 01-00-00

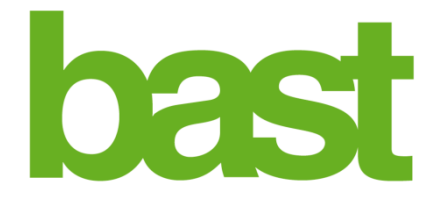

### Inhaltsverzeichnis

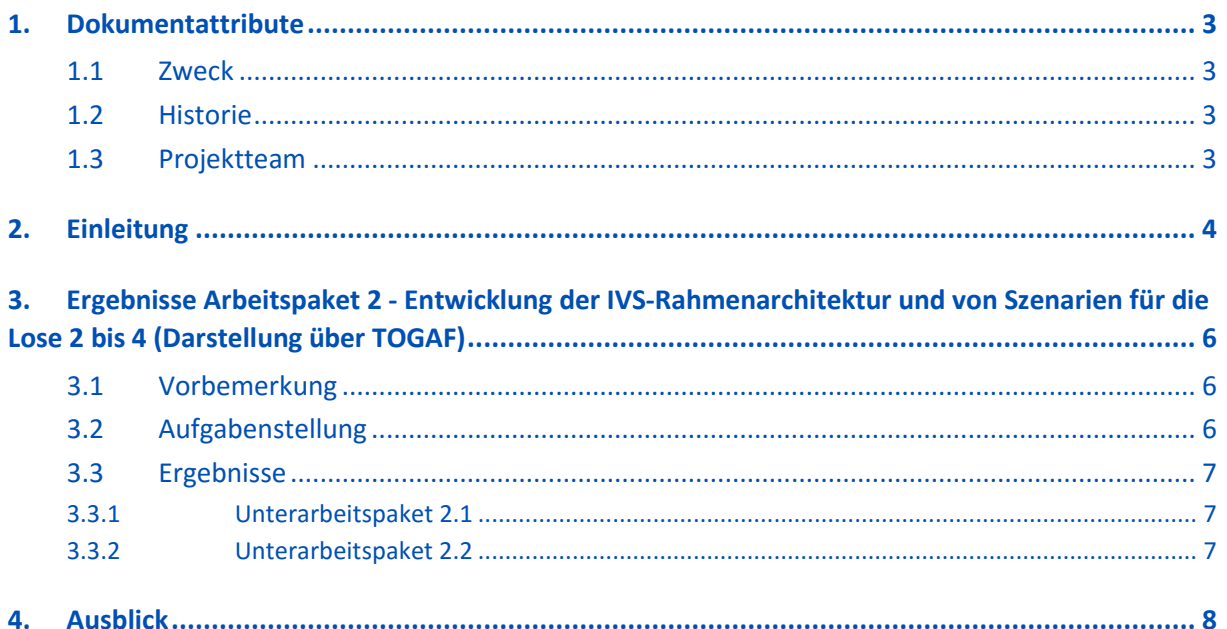

### <span id="page-2-0"></span>1. Dokumentattribute

#### <span id="page-2-1"></span>**1.1 Zweck**

Dies ist ein Sachstandsbericht über die Zwischenergebnisse des Forschungsprojekts FE 03.0531/2014/IRB "Entwicklung einer IVS-Rahmenarchitektur Straße - Los 1: "Wissenschaftliche Unterstützung bei der Definition einer IVS-Rahmenarchitektur inklusive Evaluierung anhand von Referenzarchitekturen", im Auftrag der Bundesanstalt für Straßenwesen.

#### <span id="page-2-2"></span>**1.2 Historie**

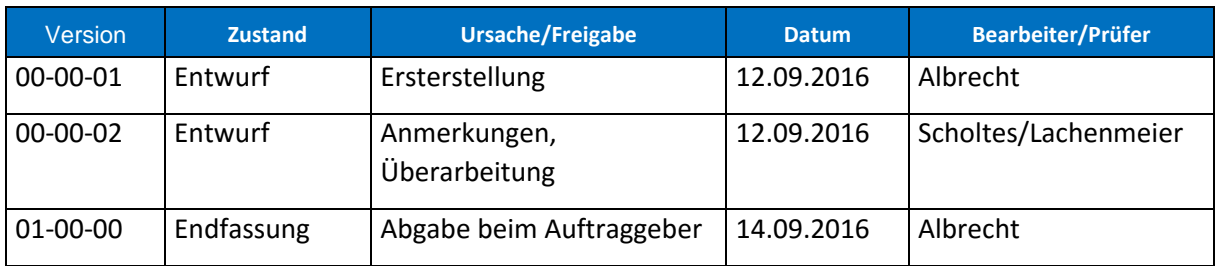

#### <span id="page-2-3"></span>**1.3 Projektteam**

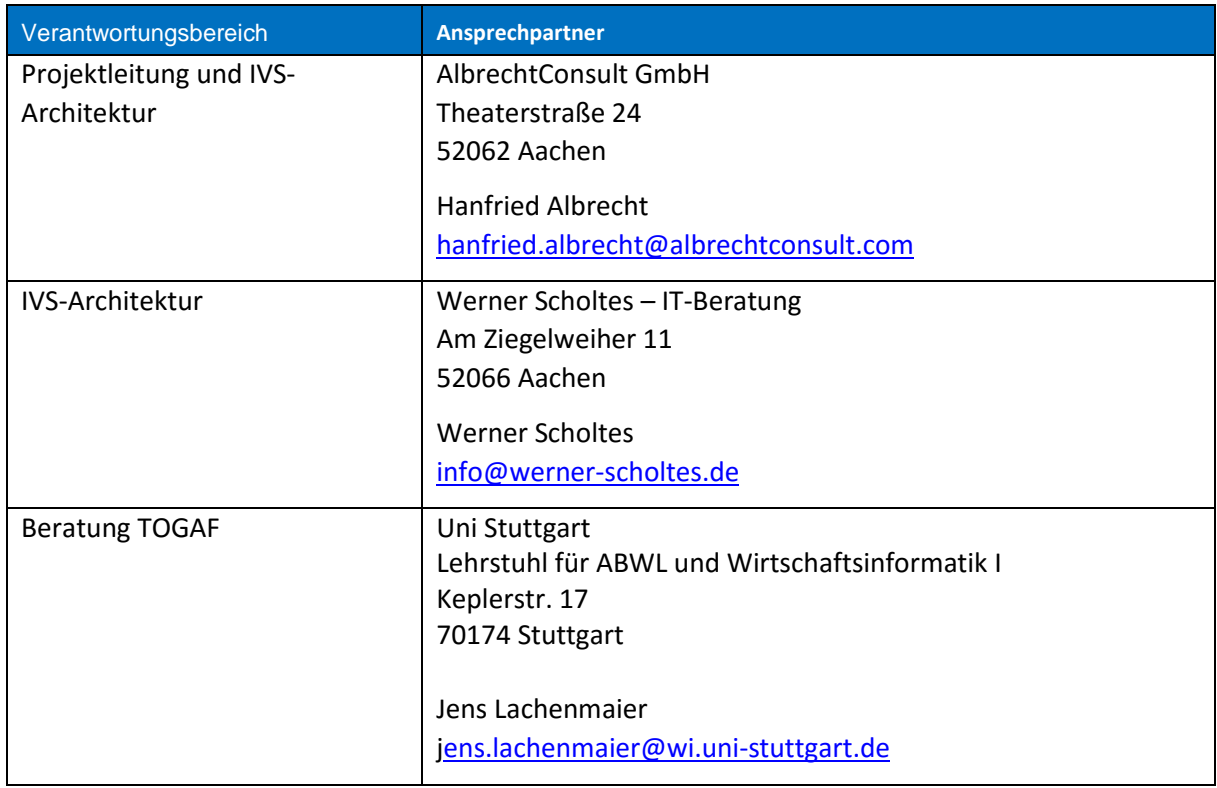

# <span id="page-3-0"></span>2. Einleitung

Das Projekt startete im 16. September 2015. Einen Überblick über die Arbeitspaketstruktur gibt die folgende Tabelle:

**Los 1: Wissenschaftliche Unterstützung bei der Definition einer IVS-Rahmenarchitektur inklusive Evaluierung anhand von Referenzarchitekturen**

**AP 1 Bestandsaufnahme und Metamodelle**

1.1 Bestandsaufnahme und -analyse

1.2 Entwicklung eines TOGAF basierten Rahmenwerks für IVS-Architektur

**AP 2 Entwicklung der IVS-Rahmenarchitektur und von Szenarien für die Lose 2 bis 4 (Darstellung über TOGAF)**

2.1 Entwicklung und Darstellung der IVS-Rahmenarchitektur 0.9 (TOGAF-Philosophie)

2.2 Anforderungen an die Modellierung und die Darstellung der 3 Referenzarchitekturen

**AP 3 Support und Begleitung der Entwicklung der IVS-Referenzarchitekturen**

3.1 First Level Support

3.2 Second Level Support

**AP 4 Einführungs- und Pflegekonzept, Entwicklung und Darstellung der IVS-Rahmenarchitektur 1.0**

4.1 Konzept für die Einführung, Weiterentwicklung und Pflege der IVS-Rahmenarchitektur

4.2 Anpassung/Optimierung der IVS-Rahmenarchitektur (auf Basis der Ergebnisse der Referenzarchitekturen)

**AP 5 Sitzungen der Projektgruppe und Workshops**

5.1 Zehn Sitzungen der Projektgruppe "IVS Rahmenarchitektur

5.2 Erster öffentlicher Workshop

5.3 Zweiter Öffentlicher Workshop

Die zeitliche Einordnung der Arbeitspakete in die Projektlaufzeit von 30 Monaten ist mit folgender Abbildung dargestellt.

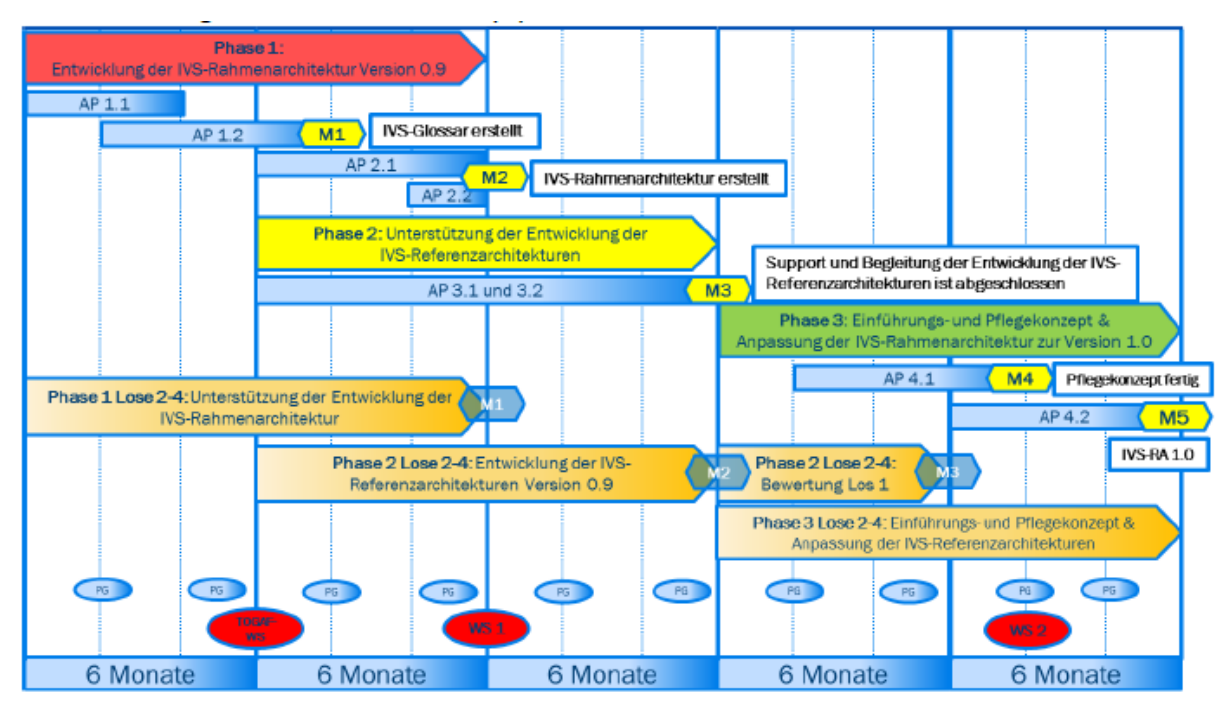

Dieser Zwischenbericht fasst die Arbeitsergebnisse der Unterarbeitspakete 2.1 und 2.2 (Meilenstein 2) zusammen.

# <span id="page-5-0"></span>3. Ergebnisse Arbeitspaket 2 - Entwicklung der IVS-Rahmenarchitektur und von Szenarien für die Lose 2 bis 4 (Darstellung über TOGAF)

#### <span id="page-5-1"></span>**3.1 Vorbemerkung**

Vor dem Hintergrund, dass gemäß Angebot die Inhalte des Projekts auf der internetbasierten, jederzeit zugänglichen Plattform eines Wiki entwickelt werden, wurde mit der Projektleitung des Auftraggebers vereinbart, dass Sachstandberichte zum Projekt erstellt werden und dass darin als Zwischenbericht inhaltlich auf die entsprechenden Links des IVS-Wiki verwiesen wird, das auch für den Auftraggeber zugänglich ist.

#### <span id="page-5-2"></span>**3.2 Aufgabenstellung**

Während die IVS-Rahmenarchitektur sich auf der Meta-Meta-Modell-Ebene bewegt und die für die Beschreibung und das Verstehen von IVS-Architektur relevanten Architekturbausteine identifiziert und semantisch beschreibt, widmet sich die Architekturarbeit auf IVS-Referenzmodell-Ebene der Anwendung und Konkretisierung des Meta-Meta-Modells für konkrete IVS-Dienstekategorien. Daraus ergeben sich einerseits für Los 1 und anderseits für die Lose 2 bis 4 jeweils eine unterschiedliche Anwendung des TOGAF-Vorgehensmodells ADM, und zwar wie folgt:

- Mit Los 1 IVS-Rahmenarchitektur werden die Schritte der IVS-Architekturarbeit festgelegt und erläutert sowie die zugehörigen Artefakte und Liefergegenstände (Deliverables) entwickelt und bereitgestellt
- Mit den Losen 2 bis 4 wird die IVS-Rahmenarchitektur für die Entwicklung sog. IVS-Referenzarchitekturen für drei typische Anwendungsbereiche (IVS-Dienstkategorien) genutzt und angewendet (Meta-Modell-Ebene). Hierzu müssen alle Phasen des ADM-Vorgehensmodells durchlaufen und dabei die Ergebnisse und Vorgaben der IVS-Rahmenarchitektur die Dienstekategorie konkretisiert werden (Anwendung des Prinzips der Konzeptinstanziierung).

Vor diesem Hintergrund schließ das Arbeitspaket 2 und als Bestandteil die Unterarbeitspakete 2.1 und 2.2 in Bezug auf den Arbeitsprozess die Startphase (Phase 1) des Projektes ab.

#### Mit **Unterarbeitspakets 2.1** wurde dazu:

- eine **IVS-Rahmenarchitektur in der Version 0.9**, das heißt ein erster Entwurfs einer IVS-Rahmenarchitektur entwickelt, der:
	- TOGAF-Konzepte mit IVS-Konzepten verbindet, indem er beide strukturell und semantisch in Beziehung setzt,
	- als Metamodell für die Entwicklung der IVS-Referenzarchitekturen der Lose 2 bis 4 dient und
	- dabei unter Zugrundelegung des mit Unterarbeitspaket 1.2 entwickelnden TOGAF-basierten Rahmenwerks den Schwerpunkt auf die Geschäfts-, Informations- und Systemarchitektur legt (TOGAF Phasen A bis C).

Mit **Unterarbeitspakets 2.2** wurden für die ausgewählten Architekturschritte Vorgaben für die Konzeptinstanziierung auf IVS-Referenzarchitekturebene gemacht.

#### <span id="page-6-0"></span>**3.3 Ergebnisse**

#### <span id="page-6-1"></span>**3.3.1 Unterarbeitspaket 2.1**

Die Ergebnisse des Unterarbeitspakets 2.1 sind im Wiki auf der Seite [http://wikiivs.albrechtconsult.com/index.php?title=Los1:\\_IVS-Rahmenarchitektur09](http://wikiivs.albrechtconsult.com/index.php?title=Los1:_IVS-Rahmenarchitektur09) zusammengefasst.

- Im Abschnitt **Arbeitsschritte** [\(http://wikiivs.albrechtconsult.com/index.php?title=Los1:\\_IVS-](http://wikiivs.albrechtconsult.com/index.php?title=Los1:_IVS-Rahmenarchitektur09#Arbeitsschritte)[Rahmenarchitektur09#Arbeitsschritte\)](http://wikiivs.albrechtconsult.com/index.php?title=Los1:_IVS-Rahmenarchitektur09#Arbeitsschritte) werden die Schritte der Entwicklung der IVS-Rahmenarchitektur 0.9 festgelegt
- Im Abschnitt **Methodik** [\(http://wikiivs.albrechtconsult.com/index.php?title=Los1:\\_IVS-Rahmenarchitektur09#Methodik\)](http://wikiivs.albrechtconsult.com/index.php?title=Los1:_IVS-Rahmenarchitektur09#Methodik) wird die angewandte Methodik erläutert.
- Im Abschnitt **Ergebnisse** [\(http://wikiivs.albrechtconsult.com/index.php?title=Los1:\\_IVS-Rahmenarchitektur09#Ergebnisse\)](http://wikiivs.albrechtconsult.com/index.php?title=Los1:_IVS-Rahmenarchitektur09#Ergebnisse) werden die Ergebnisse:
	- in Form einer Einführung und eines Überblicks dargestellt mit den Kapiteln:
		- [Was ist IVS-Architektur?](http://wikiivs.albrechtconsult.com/index.php?title=IVS-Architektur)
		- [IVS-Architektur Vorgehensmodell](http://wikiivs.albrechtconsult.com/index.php?title=IVS-Archtektur-Vorgehensmodell)
		- **Ergebnisse der IVS-Architekturarbeit**
	- in Form der Detailergebnisse dargestellt mit Anleitungen und Templates für die Phasen:
		- [Vorbereitungsphase](http://wikiivs.albrechtconsult.com/index.php?title=Vorarbeiten)
		- A [Architekturvision](http://wikiivs.albrechtconsult.com/index.php?title=TOGAF-Phase_A)
		- B [Geschäftsarchitektur](http://wikiivs.albrechtconsult.com/index.php?title=TOGAF-Phase_B)
		- C Informations- [und Systemarchitektur](http://wikiivs.albrechtconsult.com/index.php?title=TOGAF-Phase_C) (C.1 –[Datenarchitektur, C.2](http://wikiivs.albrechtconsult.com/index.php?title=TOGAF-Phase_C.1)  [Anwendungsarchitektur\)](http://wikiivs.albrechtconsult.com/index.php?title=TOGAF-Phase_C.2)

#### <span id="page-6-2"></span>**3.3.2 Unterarbeitspaket 2.2**

Die Ergebnisse des Unterarbeitspakets 2.2 sind im Wiki auf der Seite http://wikiivs.albrechtconsult.com/index.php?title=Los1: AnforderungenReferenzarchitekturen zusammengefasst.

- Im Abschnitt **Arbeitsschritte** [\(http://wikiivs.albrechtconsult.com/index.php?title=Los1:\\_IVS-](http://wikiivs.albrechtconsult.com/index.php?title=Los1:_IVS-Rahmenarchitektur09#Arbeitsschritte)[Rahmenarchitektur09#Arbeitsschritte\)](http://wikiivs.albrechtconsult.com/index.php?title=Los1:_IVS-Rahmenarchitektur09#Arbeitsschritte) werden die Unterarbeitspakteschritte aufgeführt
- Im Abschnitt **Methodik** [\(http://wikiivs.albrechtconsult.com/index.php?title=Los1:\\_AnforderungenReferenzarchitekturen](http://wikiivs.albrechtconsult.com/index.php?title=Los1:_AnforderungenReferenzarchitekturen#Methodik) [#Methodik\)](http://wikiivs.albrechtconsult.com/index.php?title=Los1:_AnforderungenReferenzarchitekturen#Methodik) werden die methodischen Grundlagen zur Instanziierung von IVS-Architekturkonzepten erläutert.
- Im Abschnitt **Ergebnisse** [\(http://wikiivs.albrechtconsult.com/index.php?title=Los1:\\_AnforderungenReferenzarchitekturen](http://wikiivs.albrechtconsult.com/index.php?title=Los1:_AnforderungenReferenzarchitekturen#Ergebnisse) [#Ergebnisse\)](http://wikiivs.albrechtconsult.com/index.php?title=Los1:_AnforderungenReferenzarchitekturen#Ergebnisse) wird die Umsetzung der Methodik der Konzeptinstanziierung für IVS-Referenzarchitekturen dargestellt.

### <span id="page-7-0"></span>4. Ausblick

Der Meilenstein 2 wurde termingerecht erreicht. Eine IVS-Rahmenarchitektur 0.9 (siehe auch [http://wikiivs.albrechtconsult.com/index.php?title=IVS-Architektur\\_-](http://wikiivs.albrechtconsult.com/index.php?title=IVS-Architektur_-_Einf%C3%BChrung_und_%C3%9Cberblick) Einf%C3%BChrung\_und\_%C3%9Cberblick) ist verfügbar, auf der die Lose 2 bis 4 aufsetzen und mit

der Erarbeitung der IVS-Referenzarchitekturen beginnen können.

Im Folgenden beginnt für Los 1 die 2. Projektphase

 Unterstützung (Abstimmung & Begleitung) der Lose 2-4 bei der Entwicklung der Referenzarchitekturen (Version 0.9)

mit den Meilensteinen für die Lose 2 bis 4:

**M2-IVS-Referenzarchitektur erstellt**